# **[Algorithmen und Datenstrukturen](http://ad.informatik.uni-freiburg.de) [\(Th. Ottmann und P. Widmayer\)](mailto:ottmann@informatik.uni-freiburg.de)**

**Folien: Vorsortieren Autor: [Sven Schuierer](mailto:schuiere@informatik.uni-freiburg.de)**

Institut für Informatik Georges-Köhler-Allee Albert-Ludwigs-Universität Freiburg

# <span id="page-1-0"></span>**1 Uberblick ¨** !-

 $\sim$  () and () and () are the contract of the contract of the contract of the contract of the contract of the contract of the contract of the contract of the contract of the contract of the contract of the contract of the

**Uberblick ¨**

#### **Untere Schranke für allgemeine Sortierverfahren**

**Entscheidungsbaume ¨**

**Sortieren vorsortierter Daten**

# <span id="page-2-0"></span>**2** Untere Schranke für allgemeine **Sortierverfahren**

 $\leftarrow$   $\rightarrow$   $\nwarrow$ 

 $\Leftarrow \Rightarrow \bot$ 

 $\sim$  () and () and () are the contract of the contract of the contract of the contract of the contract of the contract of the contract of the contract of the contract of the contract of the contract of the contract of the

#### **Satz**

Zum Sortieren einer Folge von  $n$  Schlüsseln mit einem allgemeinen Sortierverfahren sind im Worst-case ebenso wie im Mittel wenigstens  $\Omega(n\log n)$ Vergleichsoperationen zwischen zwei Schlüsseln erforderlich.

Modellierung von allgemeinen Sortierverfahren: Entscheidungsbäume.

## <span id="page-3-0"></span>**3** Entscheidungsbäume  $\qquad \qquad \overline{\qquad}$

 $\Leftarrow \Rightarrow \downarrow$ 

Sortierverfahren A

Entscheidungsbaum  $T_{A,n}$  zur Modellierung von des Ablaufs von  $A$  auf Folgen der Länge  $n$  enthält:

• für jede der  $n!$  Permutationen ein Blatt

- innere Knoten repäsentieren eine Vergleichsoperation und haben zwei Söhne
- Weg  $W$  von der Wurzel zu einem Blatt  $v$ :
	- die Vergleiche an den Knoten von  $W$  identifizieren die Permutation  $\pi_v$  von  $v$
	- entsprechen den von  $A$  durchgeführten Vergleichen, falls die Eingabe  $\pi_v$  ist

#### **Beispiel**:

Sortieren durch Einfügen für Folge

 $F =$  von 4 Schlüsseln

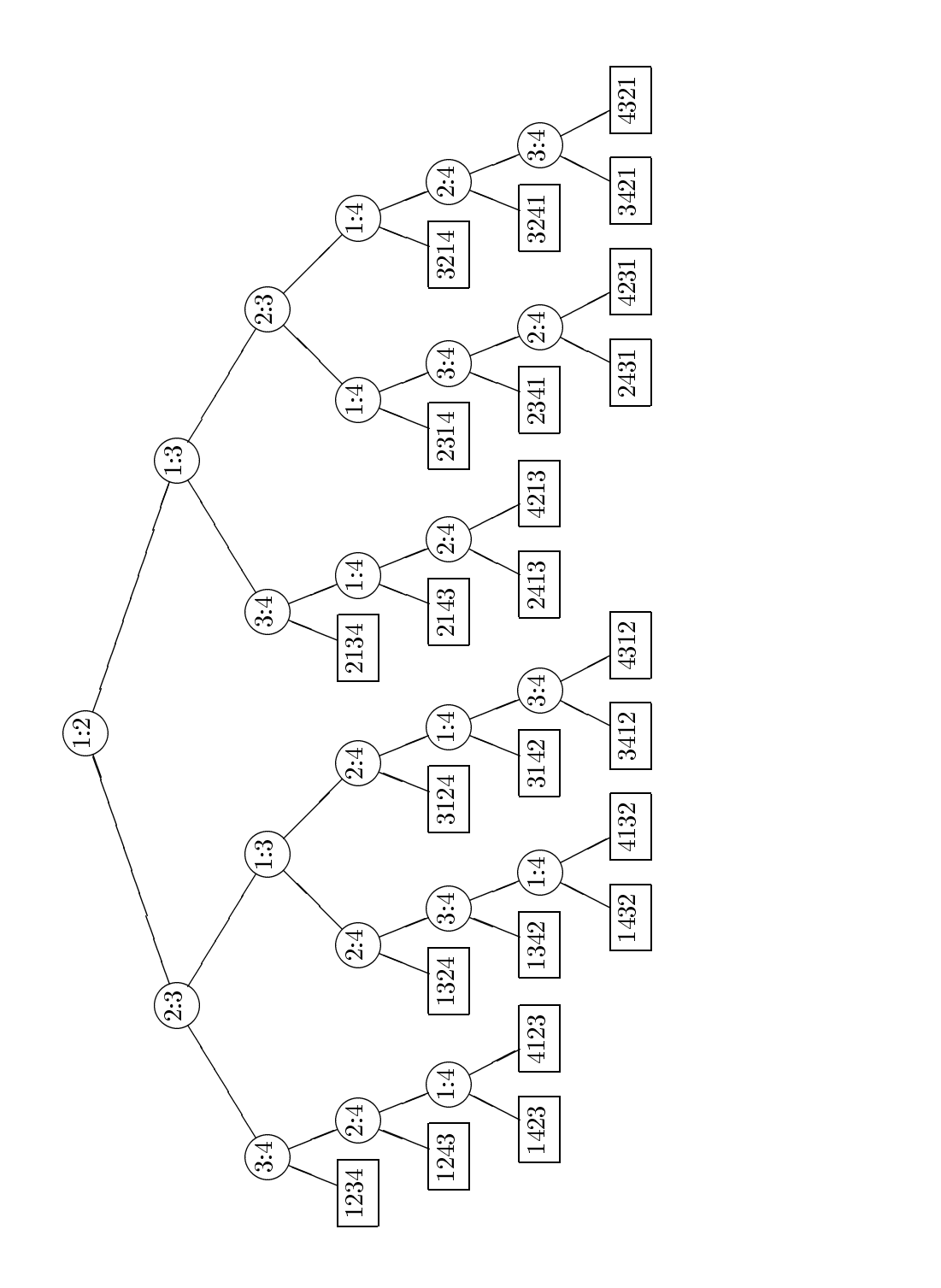

### <span id="page-6-0"></span>**4 Sortieren vorsortierter Daten**

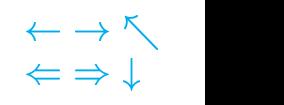

Spezielle Eingaben treten häufiger auf, Daten sind vorsortiert

## **Vorsortierungsmaße für eine Folge** F

**Anzahl der Inversionen**

$$
inv(F)=\big|\{(i,j)\ \mid\ 1\leq jk_i\}\big|
$$

Beispiel: 15 2 43 17 4 8 47

F aufsteigend sortiert:  $inv(F) = 0$ F absteigend sortiert:  $inv(F) = \sum_{i=1}^{n} i = \frac{n(n-1)}{n}$  $\bullet$  . The same state  $\bullet$  is the same state  $\bullet$  is the same state  $\bullet$  is the same state  $\bullet$ n(n 1)

 $inv$  mißt die globale Vorsortierung

Beispiel:

$$
n/2+1,\ldots,n,1,\ldots,n/2
$$

()#

<span id="page-7-0"></span>
$$
runs(F) = |\{i \mid 1 \le i \le n, \quad k_i > k_{i+1}\}| + 1
$$
  
= Anzahl aufsteigend sortierter Teilfolgen

Beispiel: <sup>F</sup> : 15 2 43 17 4 8 47

F aufsteigend sortiert:  $runs(F) = 1$ F absteigend sortiert:  $runs(F) = n$ 

runs mißt die lokale Vorsortierung

### <span id="page-8-0"></span>Längste aufsteigende Teilfolge **₹PERT**

 $\sim$  () and ()  $\sim$  () and () and () and () and () and () and () and () and () and () and () and () and () and () and () and () and () and () and () and () and () and () and () and () and () and () and () and () and () an

 $las(F)$  = Länge der longest ascending subsequence $(F)$  $\cdots$  in  $\lceil \cdot \rceil$  =  $\lceil \cdot \rceil$  if  $\lceil \cdot \rceil$  if  $\lceil \cdot \rceil$  if  $\lceil \cdot \rceil$  if  $\lceil \cdot \rceil$  $k_{i_1} \leq k_{i_2} \leq \cdots \leq k_{i_t}$ 

$$
1\leq las(F)\leq n
$$

#### Beispiel:

 $F: 15, 2, 43, 17, 4, 8, 47,$   $las(F) =$ 

reference in the second  $\mathbf{r} = \mathbf{r}$ F aufsteigend:  $rem(F) = 0$ absteigend:  $rem(F) = n - 1$ 

### <span id="page-9-0"></span>**Optimale Nutzung der Vorsortierung** !-

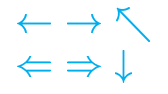

 $m$ -optimales, allgemeines Sortierverfahren

Ziel: für jeden Wert  $m_0$  von m soll nur die für Folgen dieses Vorsortiertheitsgrades nötige Schrittzahl verwendet werden.

Untere Schranke für Anzahl der nötigen Schlüsselvergleiche  $C_{m_0}$ ?

Anzahl der Blätter im Entscheidungsbaum mit  $\cdots$   $\left( \right)$   $\equiv$   $\cdots$   $\cup$ 

 $|\{F \mid m(F) \leq m_0\}|.$ 

#### **Definition**

Ein Sortierverfahren A heißt  $m$ -optimal, falls es eine Konstante  $c$  gibt, so daß für alle  $n$  und alle Folgen  $F$  mit Länge n die Zeit  $T_A(F)$  zum Sortieren von F mit A wie folgt beschränkt ist:

 $T_A(F) \leq c \cdot (n + \log |\{F' \mid m(F') \leq m(F) \}|).$ 

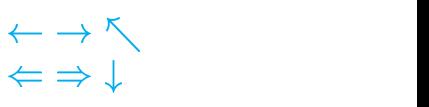

Überblick, [2](#page-1-0)

Anzahl aufsteigend sortierter Teilfolgen, [8](#page-7-0)

Entscheidungsbäume, [4](#page-3-0)

Längste aufsteigende Teilfolge, [9](#page-8-0)

Optimale Nutzung der Vorsortierung, [10](#page-9-0)

Sortieren vorsortierter Daten, [7](#page-6-0)

Untere Schranke für allgemeine Sortierverfahren, [3](#page-2-0)